### https://www.myvote.io/ips2018

### Vote for the 3 best posters!

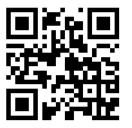

#### Select 'Vote'

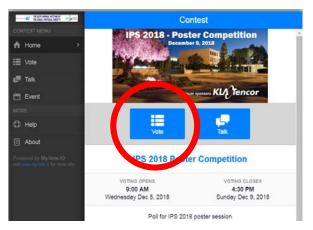

## Enter your 4-digit code (from name tag)

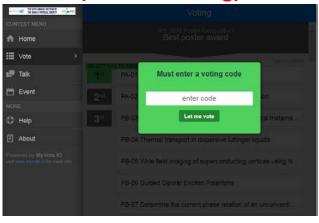

#### Select '1st'

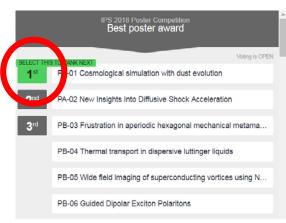

#### Select your #1 poster

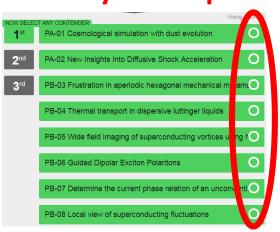

#### Select '2<sup>nd</sup>'

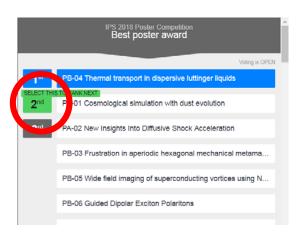

#### Select your #2 poster

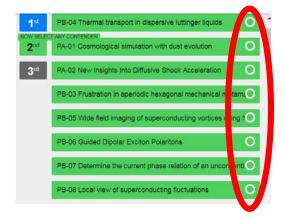

## https://www.myvote.io/ips2018

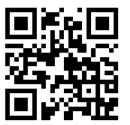

#### Select '3rd'

IPS 2018 Poster Competition

Best poster award

PB-04 Thermal transport in dispersive luttinger li

PC-21 Towards First Operation of a Hybrid e-gur

PA-01 Cosmological simulation with dust evolution

PA-02 New Insights Into Diffusive Shock Accelera

PB-03 Frustration in aperiodic hexagonal mechan

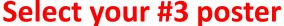

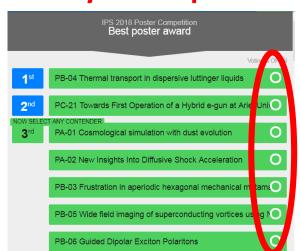

Select 'save vote'

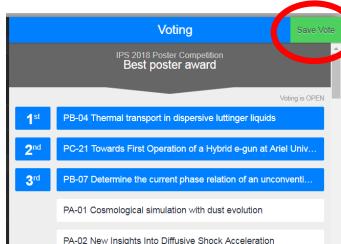

# To change your vote: press again on e.g. '2<sup>nd</sup>'

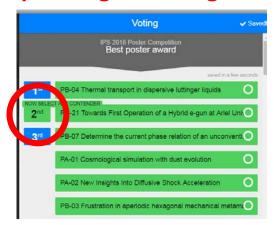

 You may change your vote as many times as you want. The only vote that counts is the one last saved at the time the voting closes (16:30)